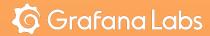

# Building an OSS APM with OpenTelemetry

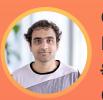

Goutham Veeramachaneni
Product Manager
Senior Software Engineer
Grafana Labs

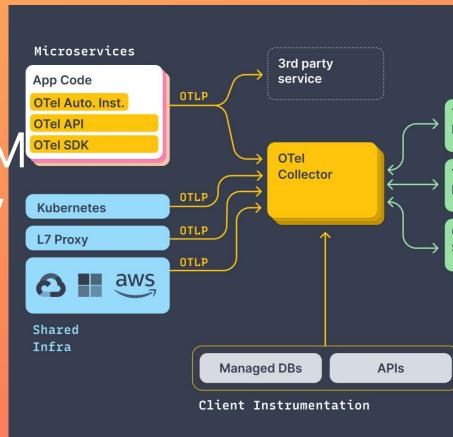

### Agenda

What is OpenTelemetry

What is an APM

Demo

Caveats\*

Q/A

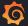

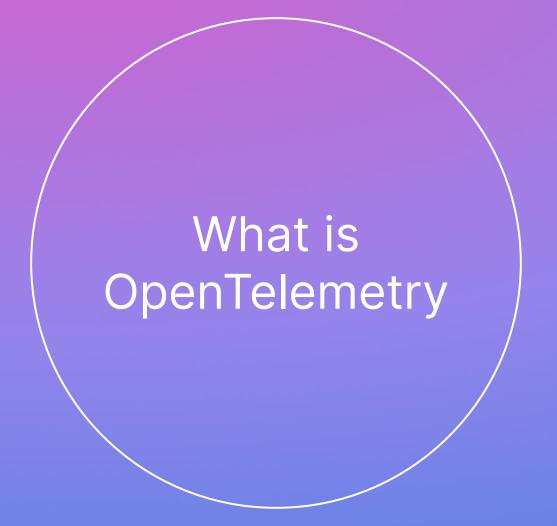

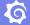

OpenTelemetry is a collection of tools, APIs, and SDKs. Use it to **instrument**, **generate**, **collect**, **and export** telemetry data (metrics, logs, and traces) to help you analyze your software's performance and behavior.

From: https://opentelemetry.io/

Standards, specifications and conventions

Client-side libraries (API, SDKs, instrumentation)

Middleware

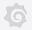

#### Standards, specifications and conventions

OpenTelemetry API / SDK

Semantic conventions

OpenTelemetry
Line Protocol

 For those who want to implement an API or SDK What I should include in my telemetry data Specification for data transport

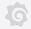

#### Client-side libraries

#### OpenTelemetry API

### OpenTelemetry SDK

#### Auto Instrumentation

 Enables developers to specify "what" to generate in terms of telemetry data  Configuration of "how" to collect and transport instrumented application data

 Libraries that instrument parts of your stack automatically

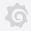

#### Middleware

### OpenTelemetry Collector

 Conduit that allows connecting sources to destinations

### OpenTelemetry Operator

 Operator for Kubernetes, able to manage Collectors and self-instrument services

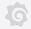

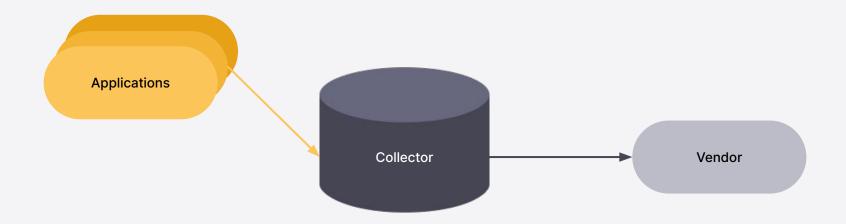

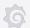

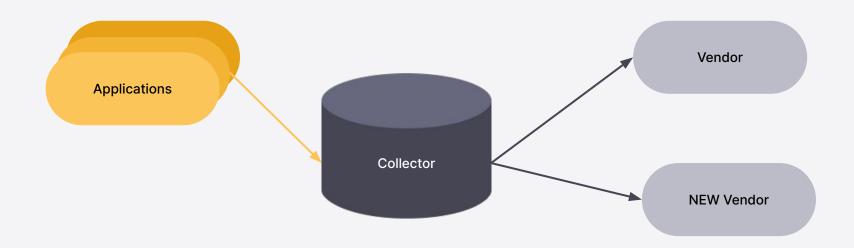

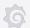

#### HOW STANDARDS PROLIFERATE: (SEE: A/C CHARGERS, CHARACTER ENCODINGS, INSTANT MESSAGING, ETC.)

SITUATION: THERE ARE 14 COMPETING STANDARDS.

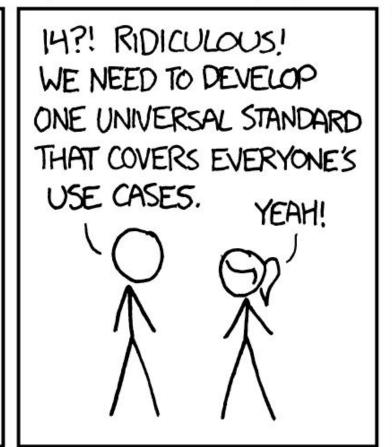

500N:

SITUATION: THERE ARE 15 COMPETING STANDARDS.

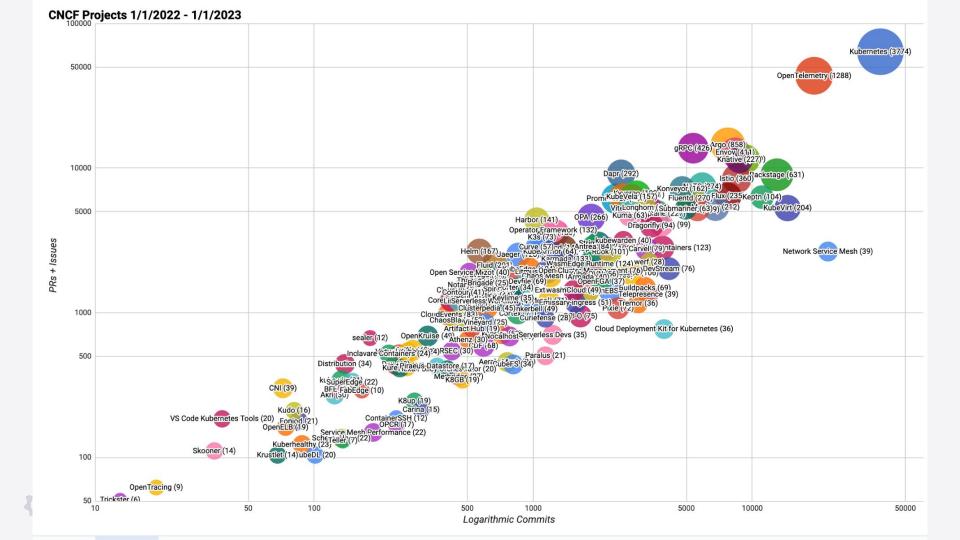

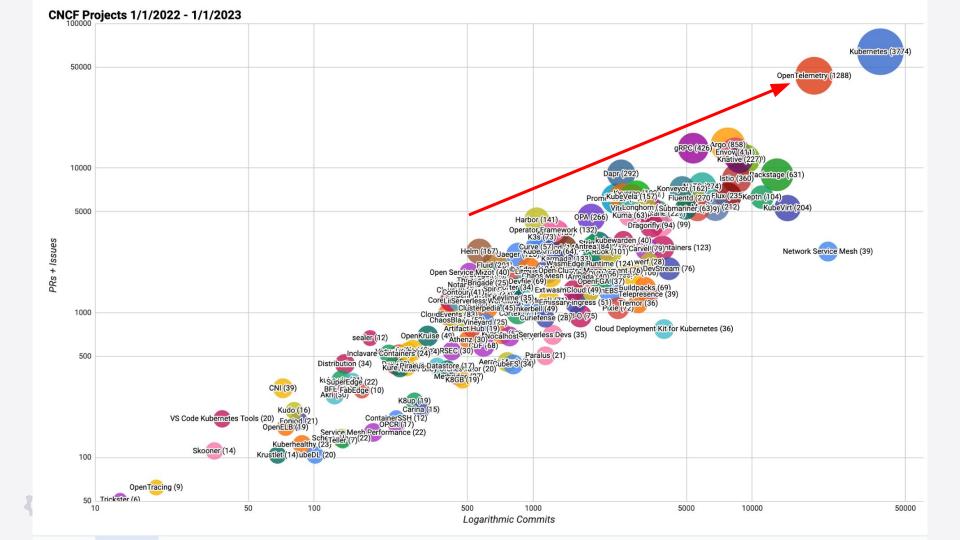

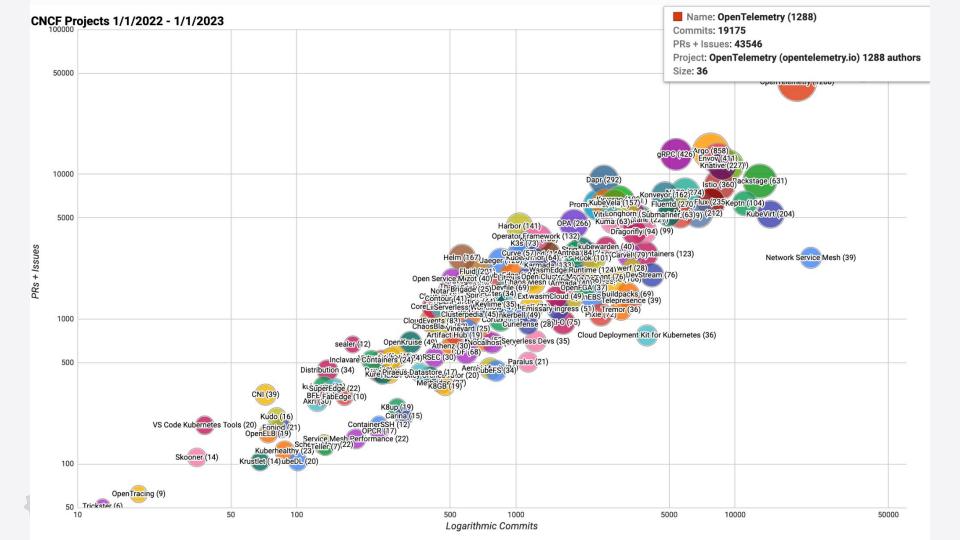

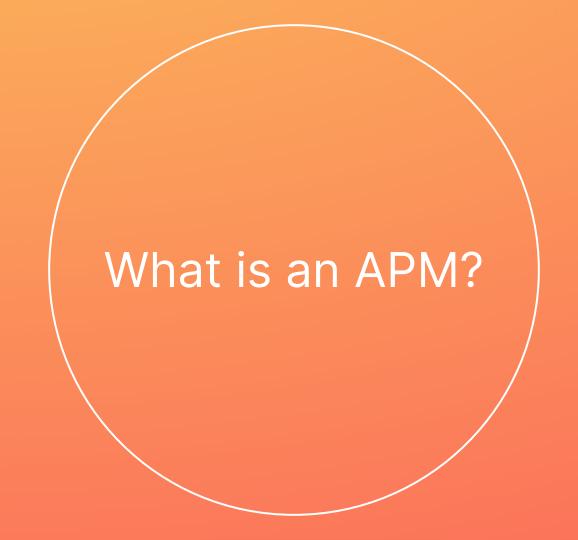

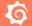

Application Performance Management (APM) is the monitoring and management of the performance and availability of software applications.

From: https://wikipedia.com/

#### My definition of APM (for the talk)

Easy to instrument

Probably an Agent

High Quality telemetry and dashboards

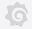

## Demo!

#### Caveats\*

- Still early
  - Not all SDKs do good metrics
  - Demo used traces to generate Metrics
  - Semantic Conventions being stabilised now
  - Resource utilisation on its way
  - Logging still pretty early
- ~Soon though. Get Involved ;
- The vision is

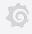